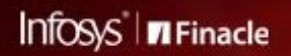

FINACLE SUPPORT CONNECT

**Knowledge Series** October 2020 | Volume 12

Welcome to the twelfth edition of the Finacle Support Connect Knowledge Series, published every fortnight. The articles featured here will help you understand Finacle better. In this edition, we bring to you the following articles:

- **Transaction Posting on Closed Term Deposit (TD) and Top Up (TU) Accounts**
- **Batch Restartability in Finacle**
- **Feedback Survey on the Support Connect Knowledge Series**
- **Special Announcement**

So let's start reading!

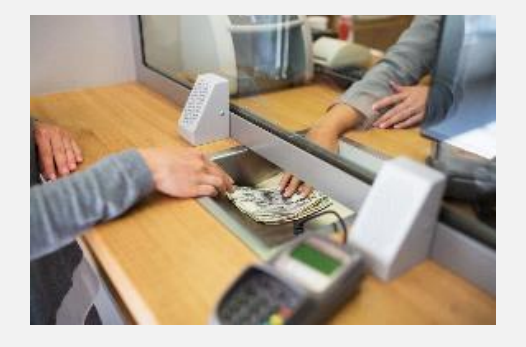

## **Did You Know?**

### **Transaction Posting on Closed Term Deposit (TD) and Top Up (TU) Accounts** *Product: Finacle Core Version: 10.2.14 onwards*

The closure operation on Term Deposit and Top Up deposit accounts is a two-stage process. The first stage starts with the closure of the accounts, and can be initiated and verified by using **HCAACTD** and **HCAACVTD** menus. At this stage, the **Account Closure** date gets updated. There is another stage of closure verification which is a batch process and the menu option used is **HTDBATCH** (Option - System verification of closure). The **Account Closure** flag is updated as Y only when the **HTDBATCH**menu is executed by the branch.

There may be scenarios, such as, account closure transaction left in entered state; residual balance left in TD accounts due to taxes and fees; and interest adjustment transactions. In such scenarios, when an attempt is made to post the entered transactions or cr eate a new transaction after the first stage of account closure, it results in the following error **BAI: The account [XYZ] is already closed**. This would create an operational issue in the bank.

A new exception mechanism has been introduced in the system to handle the above-mentioned scenario. For this purpose, a new field called **Allow Transactions after a/c closure** has been added under exception handling tab in **HSCFM**menu. It would enable banks to have control on the transaction posting on closed TD and TU accounts as per their business requirement.

### **Batch Restartability Feature in Finacle**

#### *Product: Finacle Core Banking Version: 10.2.17 onwards*

In Finacle, if there is a fatal error in any record during batch processing, the entire process will be aborted without processing the eligible records. The user will need to check the failed records manually from fatal error logs, to understand the nature of the issue and rectify them. Unless the issue is rectified, the batch cannot be executed.

With **Batch Restartability**, the records with errors will be logged in a table. When the batch is reinitiated, these records are skipped and only the eligible records are processed.

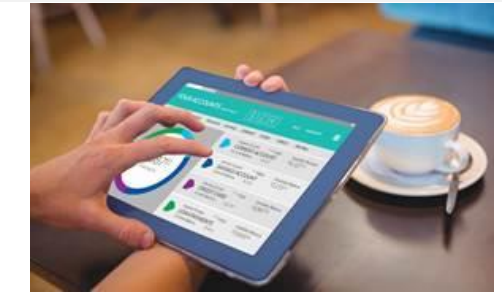

Whenever there is a fatal business error in a batch job, the relevant details are stored in the **BFDT** table database. The **Error**and **Record**keys are first inserted into **BFDT** table, and can be viewed in the **DBFR** menu. If we execute the same batch job again, the system will check for **Record** key (**rec\_key**) in the **BFDT**table. If the record exists, then that particular record will be skipped and the remaining eligible records are processed. Once the batch job runs successfully, a list of records that were skipped during the process will be printed as a report.

**Note:** For more details, you can raise a TOL ticket to get the detailed document on the features and setups

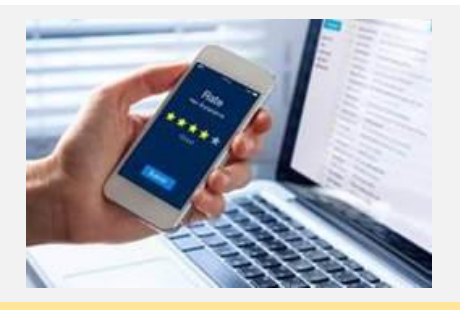

### **Special Announcement**

# **Feedback Survey Extended!**

It's our constant endeavor to make your Finacle Support experience better and this knowledge newsletter is one such step. We wish to get closer to understanding your Support knowledge needs and hence seek your inputs. Eleven editions went by, tell us if the troubleshooting articles and best practices were helpful. Partner with us by sharing your views. Take this 1 minute surve[y here](https://apc01.safelinks.protection.outlook.com/?url=https%3A%2F%2Fapp.sli.do%2Fevent%2Fvne7jx85&data=04%7C01%7Cemon.dastidar%40infosys.com%7C1588dc01459e4c83741008d870e184ff%7C63ce7d592f3e42cda8ccbe764cff5eb6%7C1%7C0%7C637383461185994493%7CUnknown%7CTWFpbGZsb3d8eyJWIjoiMC4wLjAwMDAiLCJQIjoiV2luMzIiLCJBTiI6Ik1haWwiLCJXVCI6Mn0%3D%7C1000&sdata=zaBrndsmgT%2B723tdxlk6jcQ0RKrM67qW3inpfw0oHLs%3D&reserved=0). The survey is open only until October 31, 2020.

This special announcement is sure to get you excited! The popular Finacle webinar series will shortly be open for you. The Client Connect Webinar Series is a quarterly initiative from the Finacle User Education and Training (UET) team. Each topic covered here is hand-picked by our in-house experts and are substantiated with demos and QnA sessions. The next edition of the WebEx Client Connect series will be hosted in November. Watch this space for more details!

Hope you like this edition. Is there anything that you'd like to see in the forthcoming series? We'd love to hear from you!

Write to us at [finaclesupport@edgeverve.com](mailto:finaclesupport@edgeverve.com?subject=Finacle%20Support%20Connect%20Knowledge%20Series)

External – Confidential Finacle Digital Communication Services Copyright © 2020 EdgeVerve Systems Limited

To unsubscribe, please clic[k here](https://finaclesupport.infosys-platforms.com/web/newsletter/unsubscribe)